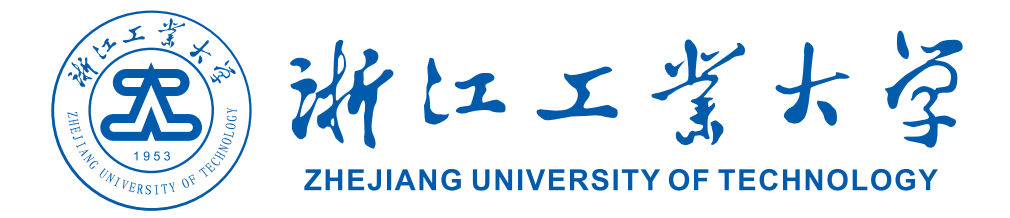

# **XXXX 课程报告**

# XXXXXX 进展调研

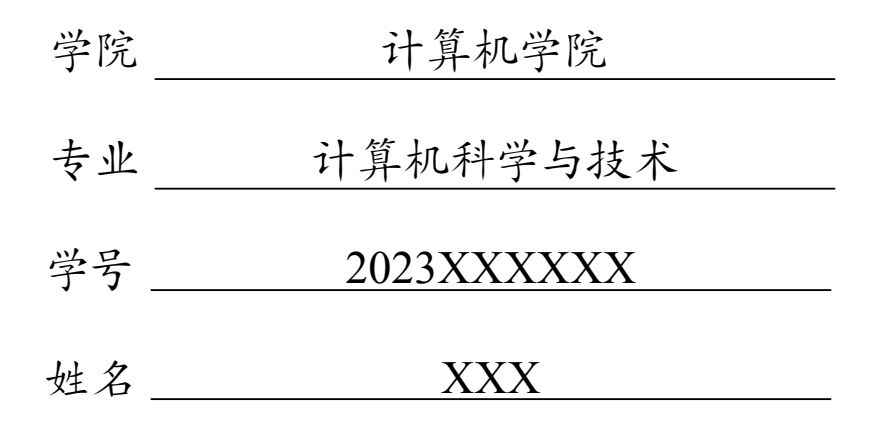

2024 年 3 月 15 日

**摘 要**

在此填写摘要内容

# 目录

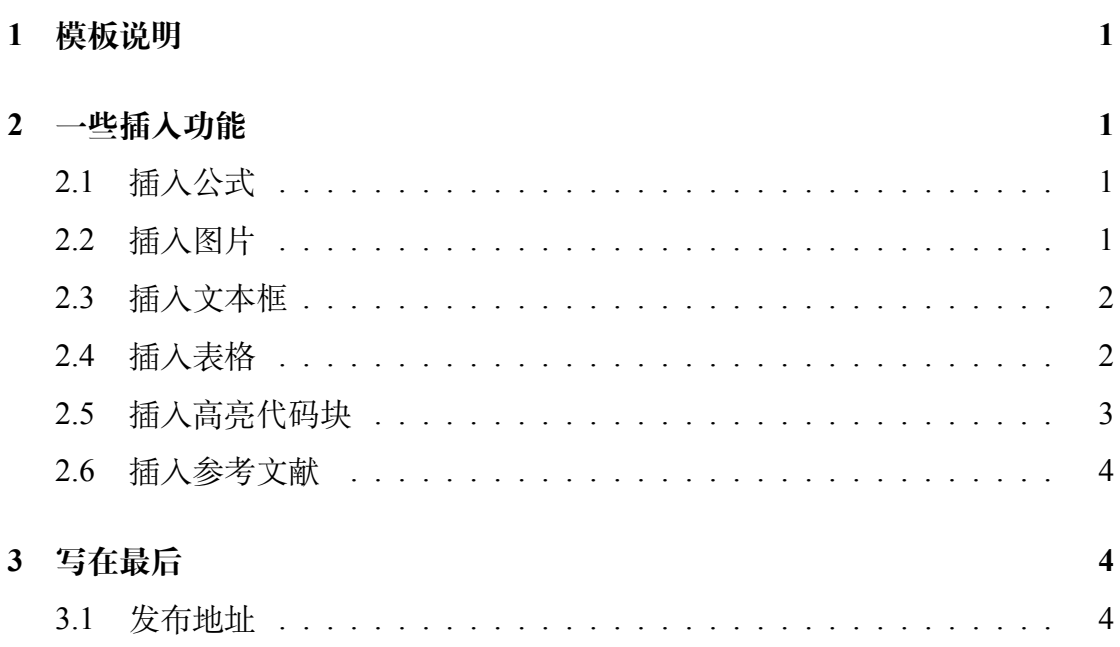

## **1 模板说明**

<span id="page-3-0"></span>本模板主要适用于一些课程的平时论文以及期末论文,默认页边距为 2.54cm 和 3.18cm,中文宋体,英文 Times New Roman,字号为 12pt(小四)。

编译方式: xelatex -> bibtex -> xelatex\*2 默认模板文件由以下四部分组成:

- main.tex 主文件
- reference.bib 参考文献,使用 bibtex
- ZJUTReport.sty 文档格式控制,包括一些基础的设置,如页眉、标题、学 院、学号、姓名等
- figures 放置图片的文件夹

第一次使用时需前往 ZJUTReportReport.sty 对标题、姓名、学号、页眉等 进行设置,设置完后即可一劳永逸,封面 LOGO 亦可替换。

<span id="page-3-1"></span>默认带有封面页,页码从正文开始。

## **2 一些插入功能**

#### <span id="page-3-2"></span>**2.1 插入公式**

行内公式 *v − ε* + *ϕ* = 2。

插入行间公式如[式](#page-3-4) 1:

<span id="page-3-4"></span>
$$
v - \varepsilon + \phi = 2 \tag{1}
$$

#### <span id="page-3-3"></span>**2.2 插入图片**

学校图书馆如[图](#page-4-2) 1所示,注意这里使用了~\autoref{}命令,也就是会自动 生成"图""式"等前缀,无需手动输入。

插入上面图片的代码:

#### \begin{figure}[!htbp]

\centering

```
\includegraphics[width =.9\textwidth]{figures/zjut_library.jpeg}
\caption{浙江公园大学图书馆}
```
<span id="page-4-2"></span>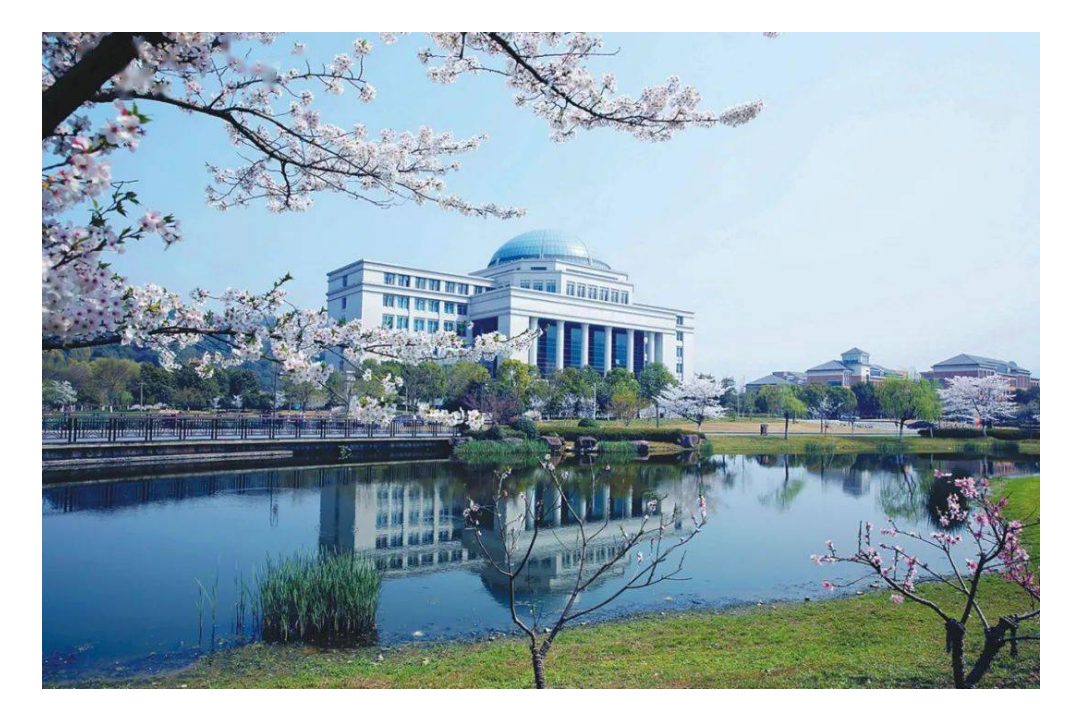

图 1 浙江公园大学图书馆

\label{ZJUT}

\end{figure}

## <span id="page-4-0"></span>**2.3 插入文本框**

本模板定义了一个圆角灰底的文本框,使用简化命令\tbox{}即可,如果你 不喜欢,可以前往 ZJUTReport.sty 对其进行修改。

这是一个圆角灰底的文本框

## <span id="page-4-1"></span>**2.4 插入表格**

<span id="page-4-3"></span>本模板文件如表 [1](#page-4-3) 所示。

| 文件名            | 说明     |
|----------------|--------|
| main.tex       | 主文件    |
| reference.bib  | 参考文献   |
| BUAAReport.sty | 文档格式控制 |
| figures        | 图片文件夹  |

表 1 本模板文件组成

### <span id="page-5-0"></span>**2.5 插入高亮代码块**

利用lstlisting 配置

"c++ 代码"

```
1 #include <iostream >
2 #include <array>
3 \mid int \text{ main}()4 \mid \{5 constexpr int MAX = 100;
6 std::array <int, MAX> arr;
7<sup>\vert</sup>}
```
"Java 代码"

```
1 public void addAdvertisement(String company , String ad_Category , String
      ad_Type , String ad_Price)
2 \mid \in3 int price = Integer.parseInt(ad_Price);
4 ad = new Advertisement (company, ad_Category, ad_Type, price);
5 adList.add(index. ad);
6 index++;
7 anDM = getDefaultDirectoryManager();
8 ActorTuple tuple = new ActorTuple(getActorName(), "advertiser",
9 company, ad_Category, ad_Type, price, index-1);
10 send(anDM, "register", tuple);
11 \vert }
```
"Python 代码"

```
1 import random
2 import collections
 3 Card = collections.namedtuple( 'Card ' , [ ' r a n k ' , ' s u i t ' ])
4
5 class FrenchDesk:
 6 ranks = \left[ \text{str}(n) \text{ for } n \text{ in } range(2, 11) \right] + \text{list('JQKA')}7 suits = ' s p a d e s di am o n d s c l u b s h e a r t s '.split()
8
9 \mid def __init__(self):
10 self._cards = [Card(rank, suit) for rank in self.ranks for suit in
                 self.suits]
11
12 def len (self):
13 return len(self._cards)
```

```
14
15 def __getitem__(self, position):
16 return self._cards[position]
17 desk = FrenchDesk()
```
## <span id="page-6-0"></span>**2.6 插入参考文献**

```
直接使用\cite{}即可[1]。
例如:
此处引用了文献[1]。此处引用了文献[1]
引用过的文献会自动出现在参考文献中。
```
## **3 写在最后**

## <span id="page-6-2"></span><span id="page-6-1"></span>**3.1 发布地址**

• Github: [https://github.com/zjutcvg/ZJUT\\_Report\\_LaTeX\\_Template](https://github.com/zjutcvg/ZJUT_Report_LaTeX_Template)

## **参考文献**

<span id="page-6-3"></span>[1] VASWANI A, SHAZEER N, PARMAR N, et al. Attention is all you need[C]// Advances in Neural Information Processing Systems 30. Long Beach: NeurIPS Foundation, 2017: 5998-6008.